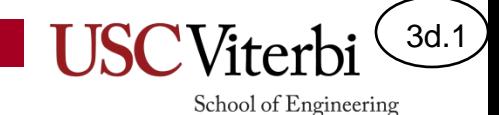

## Unit 3d – Array and Loop Tasks

Mark Redekopp

# Unit 3

- **Unit 1**: Scalar processing
	- aka IPO=Input-Process-Output Programs
- **Unit 2**: Linear (1D) Processing
- **Unit 3**: Multidimensional Processing
- **Unit 4**: Divide & Conquer (Functional Decomposition)

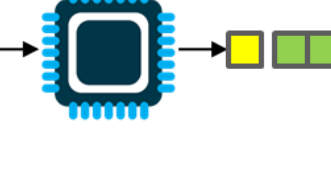

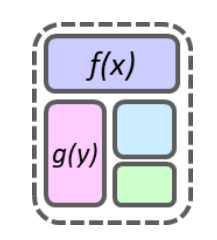

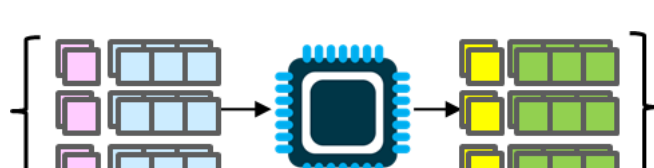

 $\overline{\mathbf{S}}$ 

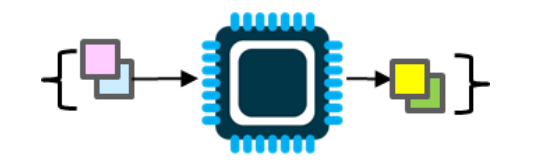

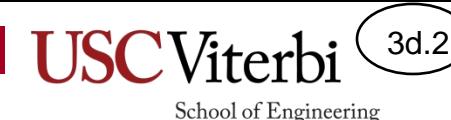

# Algorithmic Thinking

3d.3

- Informal definition of **algorithm:**
	- **A precise way to accomplish a task or solve a problem**
- The skill we REALLY want to help you build is **algorithmic thinking** (i.e. computational problem solving)
- *We will just try to work as many example as possible but you need to be mentally engaged and trying to solve these tasks before and while we go through them together.*

## Implementation

3d.4

- Algorithm Discovery:
	- Solve the problem yourself for several examples
	- Reflect on what your thought process was
	- Given a computer can only do 1 operation (on two values) at a time, what **variables** do you need to remember past results and what **loops** are necessary to perform that 1 operation many times
- Implementation / Programming mechanics
	- Can we achieve our task in one pass (loop), sequential loops, or need nested loops
	- Can we stop early? And how do we implement that (break statements, etc.)

3d.5

School of Engineering

- Given two **sorted** arrays of size n1 and n2 respectively, merge them into a single sorted array of size n1+n2
- Questions:
	- Do we need nested loops or sequential loops?
	- What are the options for whom should in the first output location?

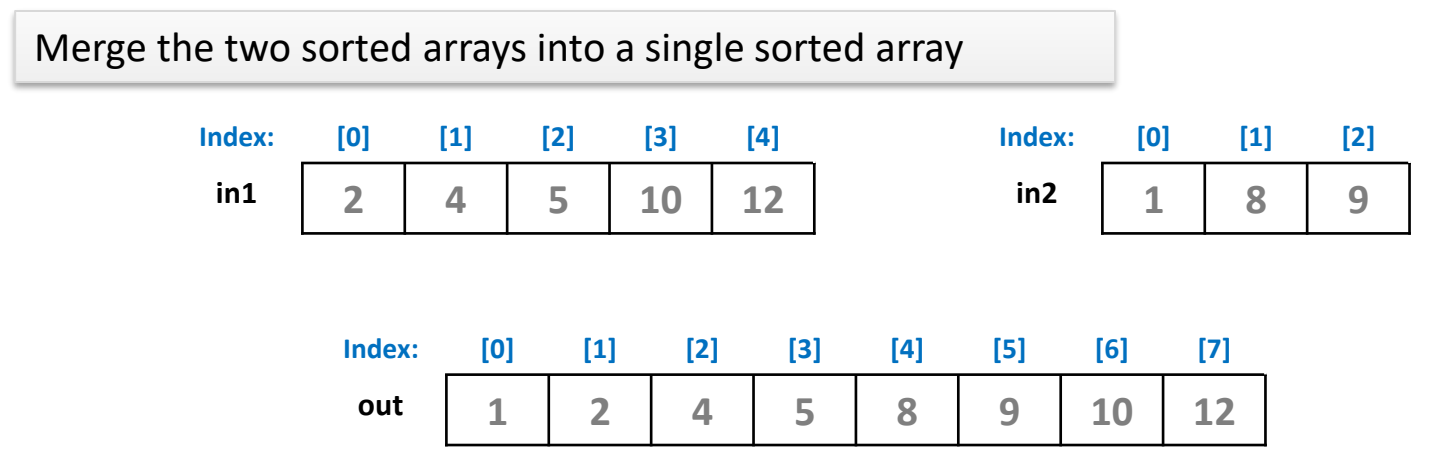

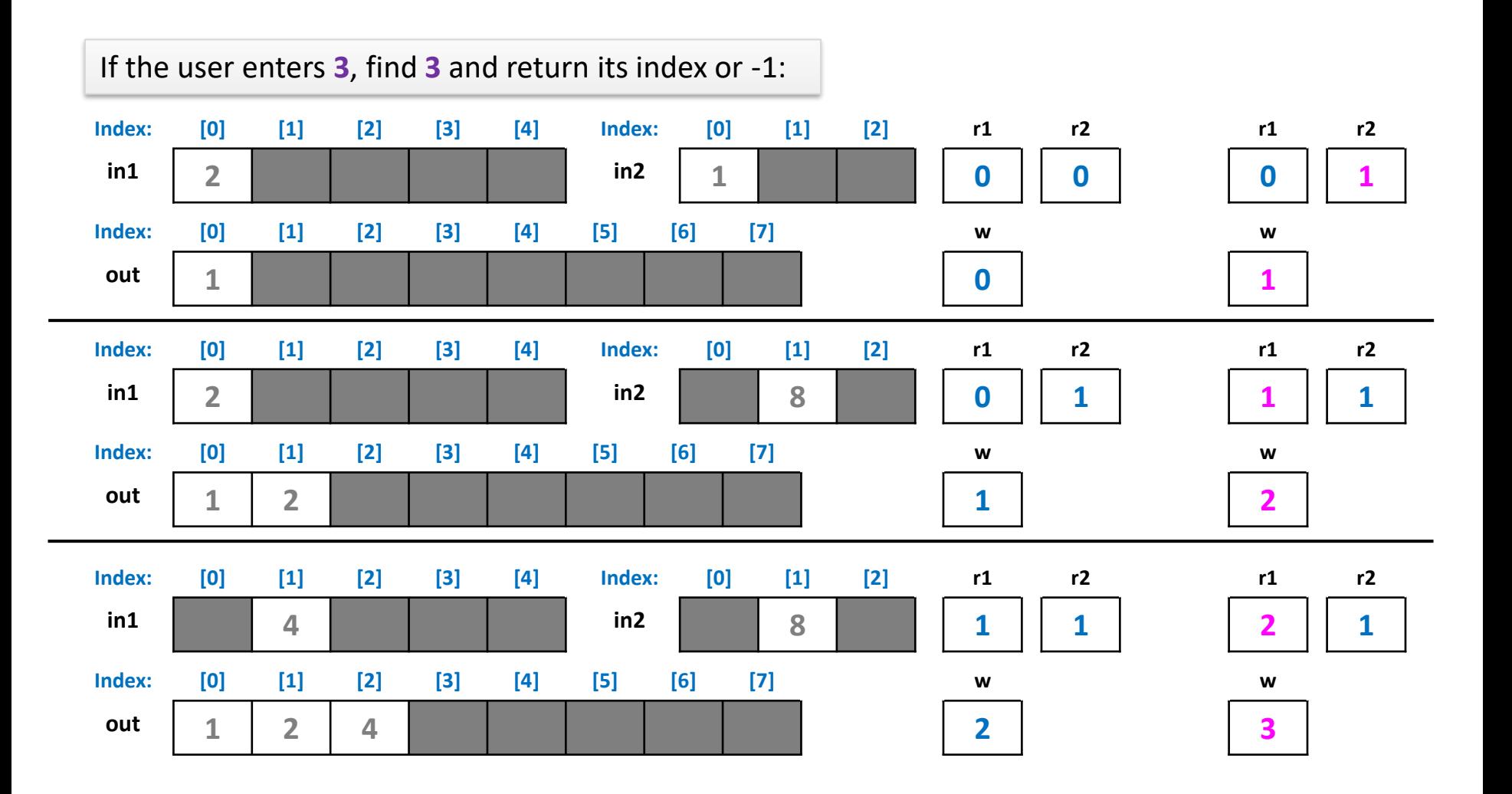

School of Engineering

3d.6

3d.7

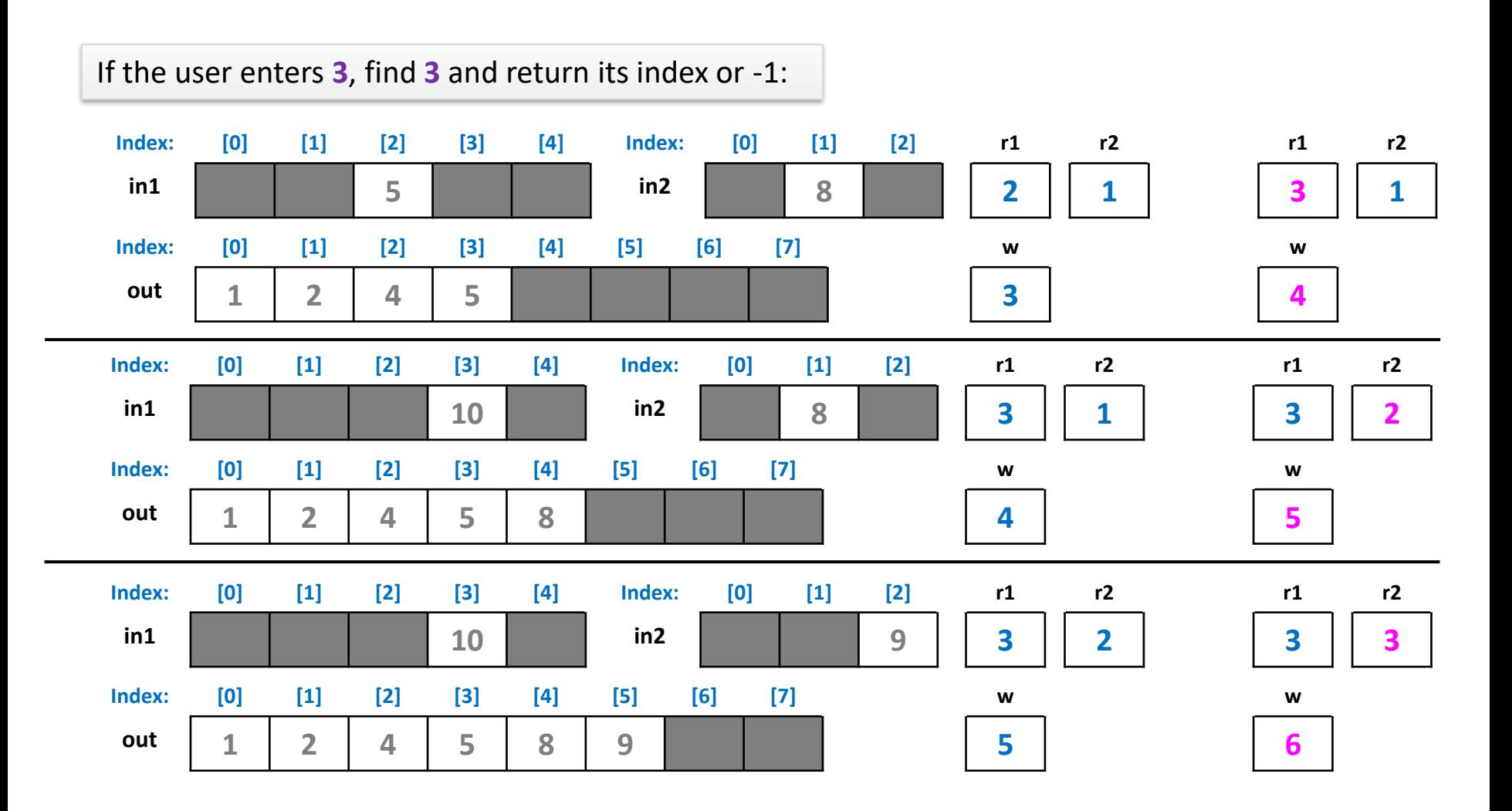

3d.8

**USC**Viterbi

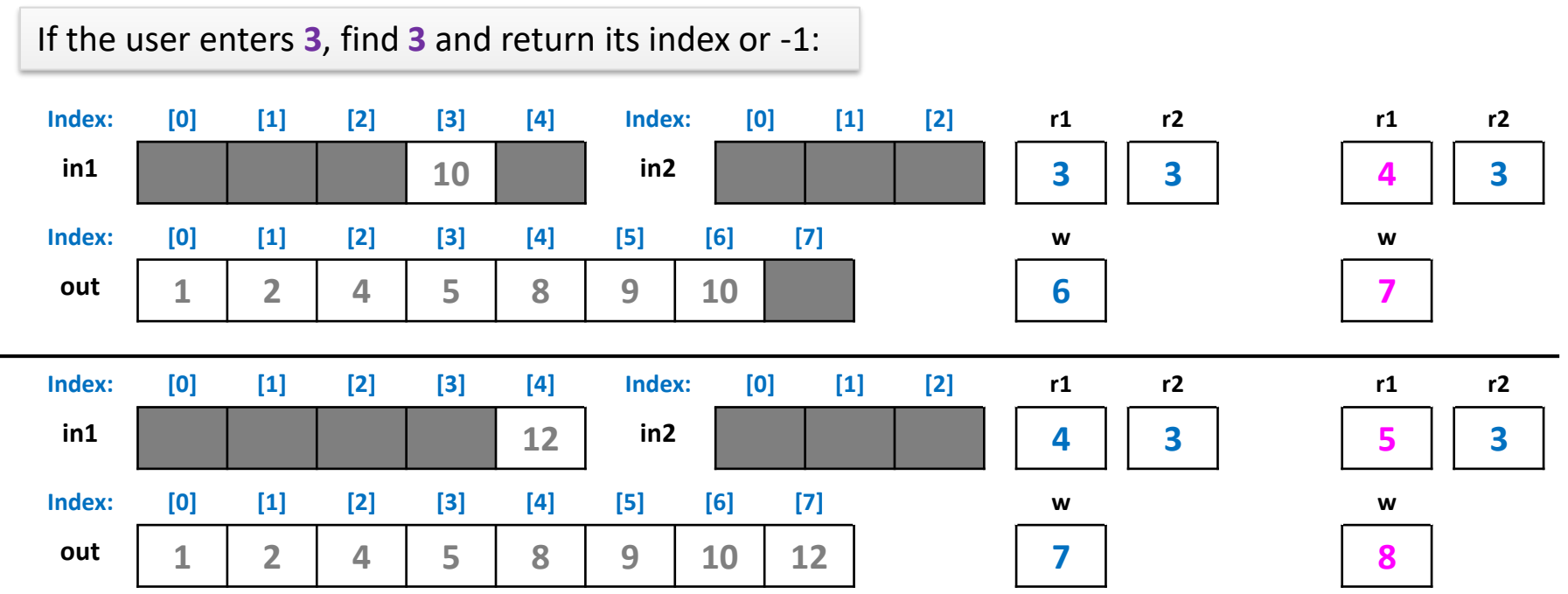

- What programming issues (mechanics) should you think about?
	- What cases or "phases" exist for the merge process? What two elements should be compared and what element should be placed in the output?

```
© 2023 by Mark Redekopp. This content is protected and may not be shared, uploaded, or distributed.
  int main() \{// setup array with data
    int n1=0, n2=0, in1[20], in2[20], out[40];
    int num;
    // Read array 1 
    \sin \gg \text{num};
    while(num != -1){
       in1[n1++] = num;\sin \gg \text{num};
    }
    // Read array 2 
    \sin \gg \text{num};
    while(num != -1){
       in2[n2++] = num;\sin \gg \text{num};
    }
     // See next column
                                                                 }
```
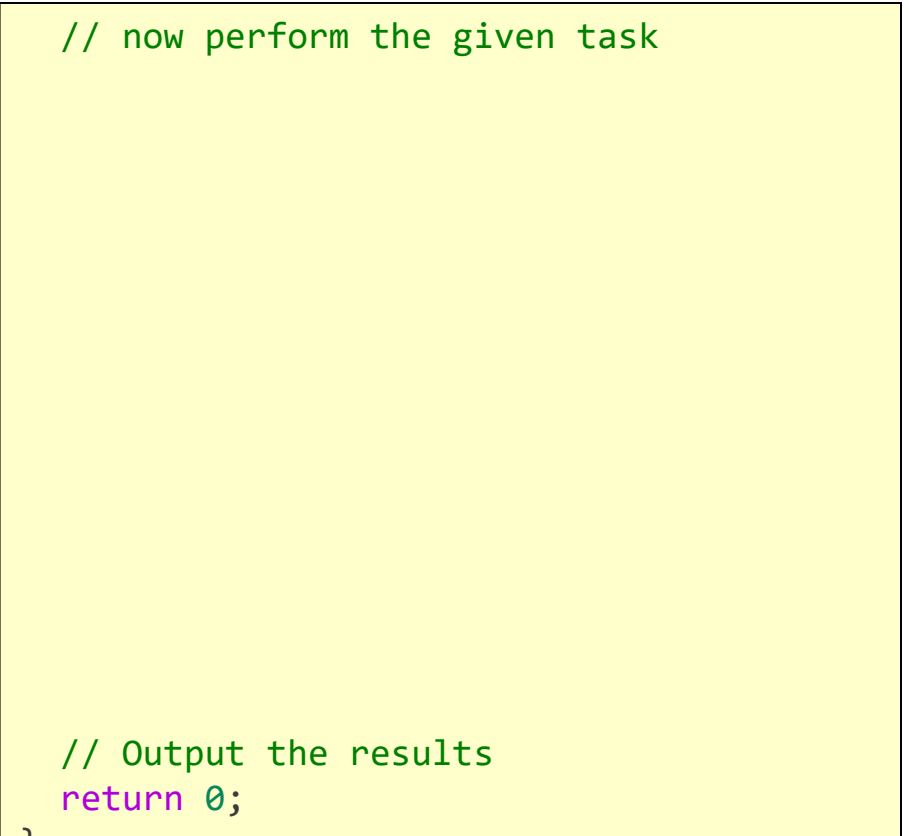

3d.9

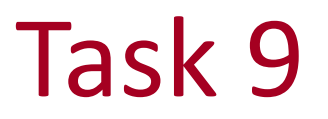

3d.10

School of Engineering

- Given a SORTED array of length n, insert a value, val to a location that keeps the array sorted
- Questions:
	- How do we find the location to insert the value to?
	- What else do we have to do to avoid overwriting other values?

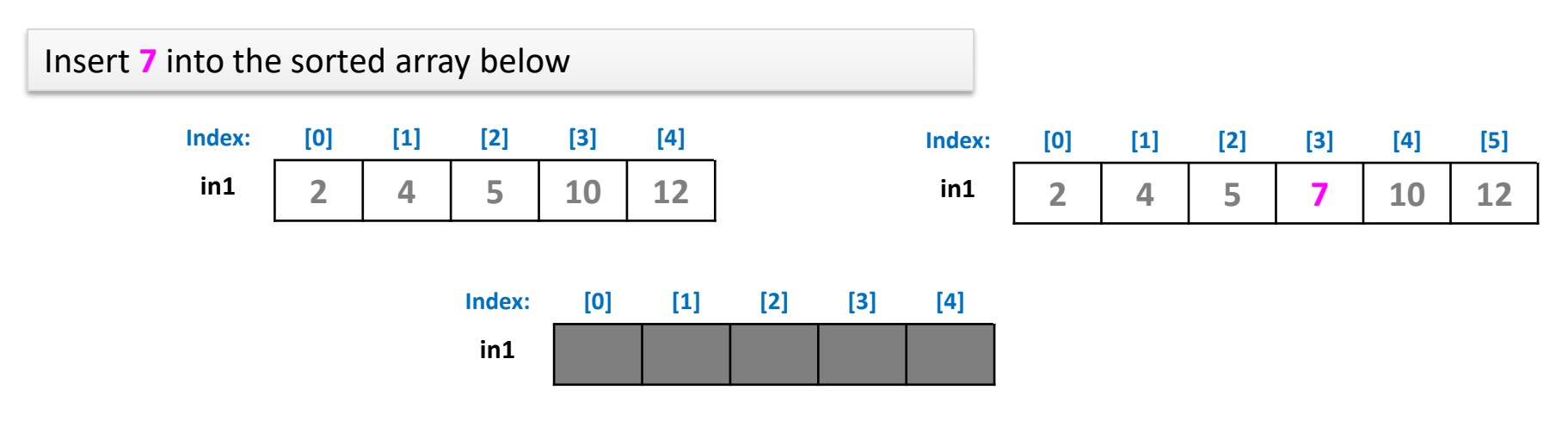

 $(3d.11)$ 

School of Engineering

#### Task 9

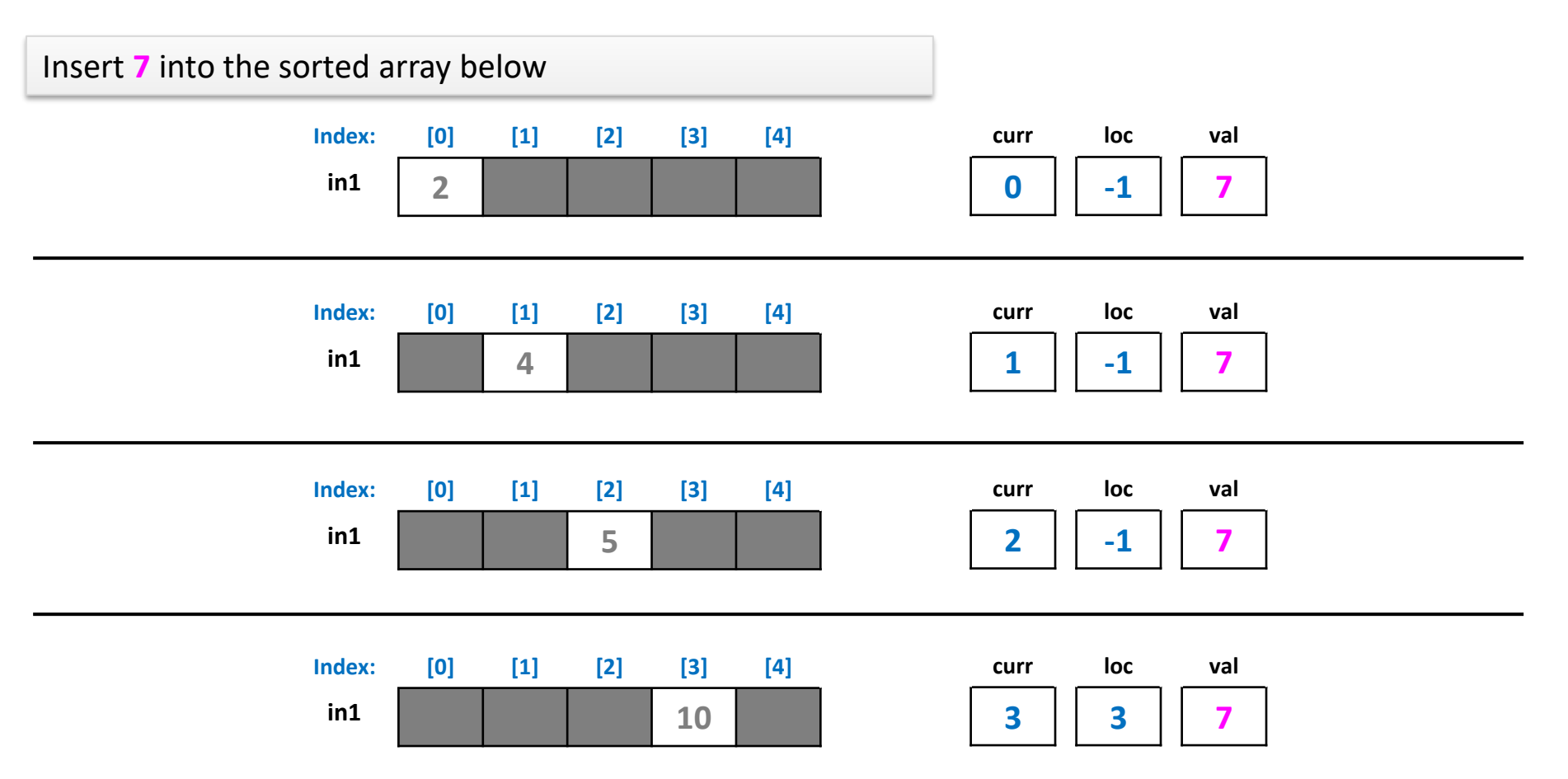

**USC**Viterb

 $(3d.12)$ 

#### Task 9

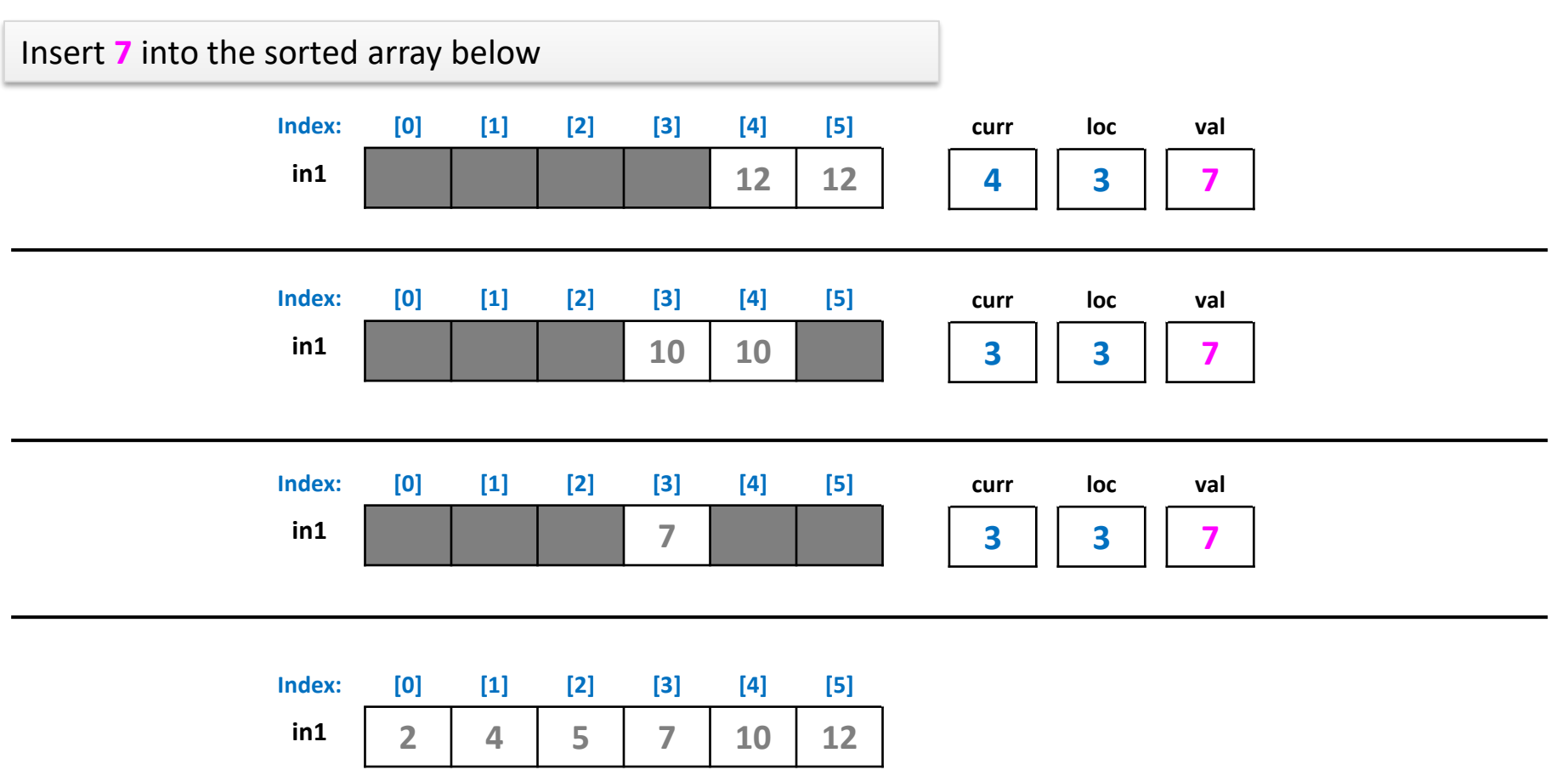

3d.13

School of Engineering

## Task 9

- What programming issues (mechanics) should you think about?
	- Are the indexes independent or is one dependent on another?
	- How and when are we ready to print our answer?
	- How do we stop (one or both loops)?

```
int main() {
  // setup array with data
  int n, data[100];
  \sin \gg n;for(int i=\theta; i < n; i++)
    \{ \text{cin} \gg \text{data}[i]; \}// now perform the given task
```
#### // Output the results return 0;

}

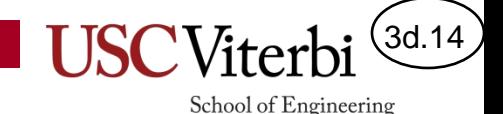

- Remove the first occurrence of a given value (if it exists) from an array, shifting values up
- Questions:
	- How can this be broken into 2 smaller tasks

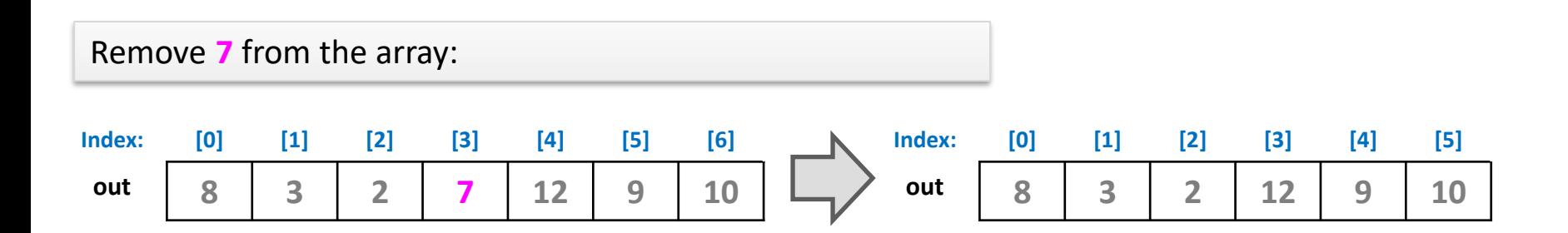

**USCViterbi** 

 $(3d.15)$ 

## Task 10

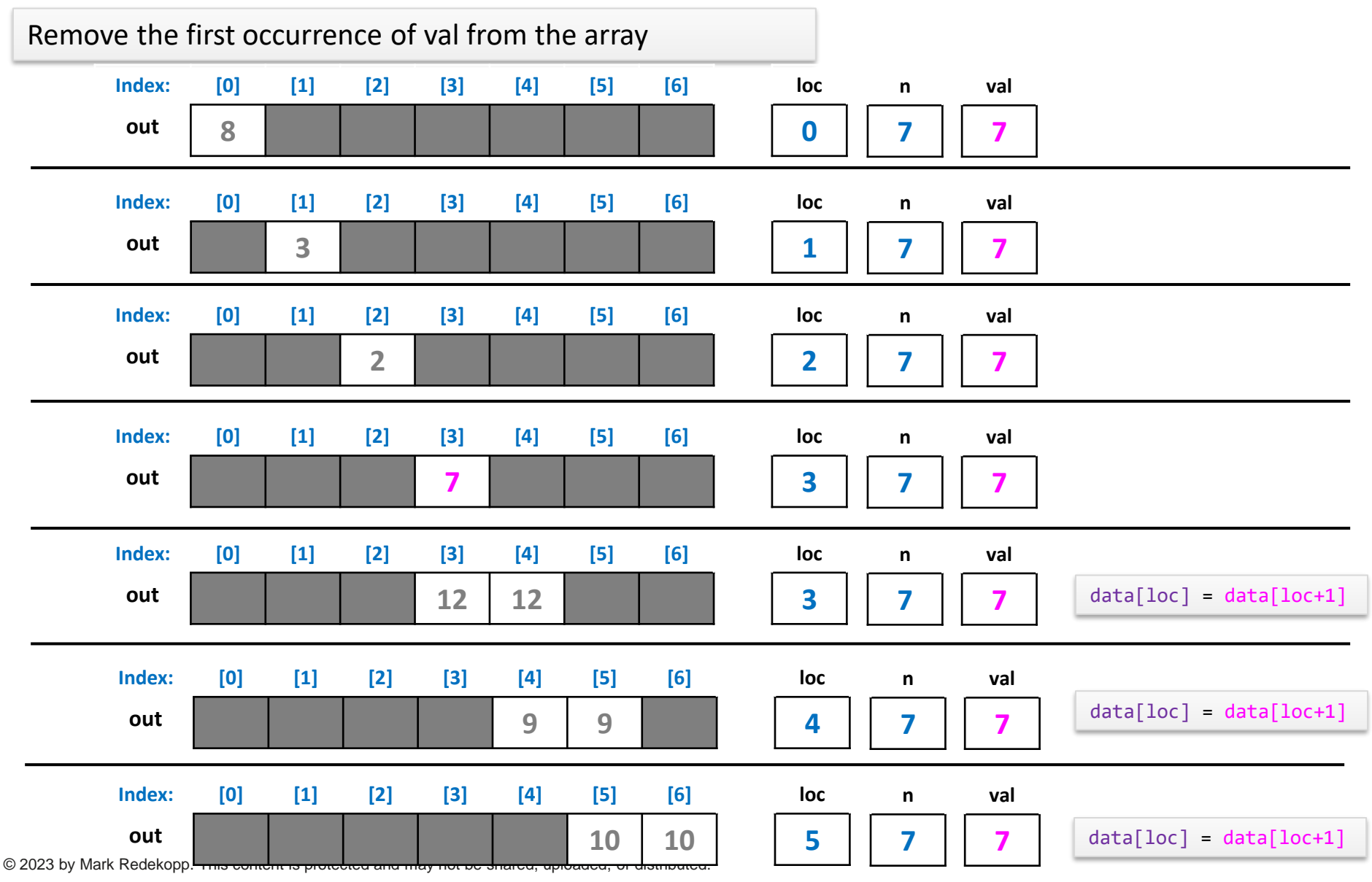

 $\left( 3d.16\right)$ 

School of Engineering

### Task 10

Remove the first occurrence of val from the array

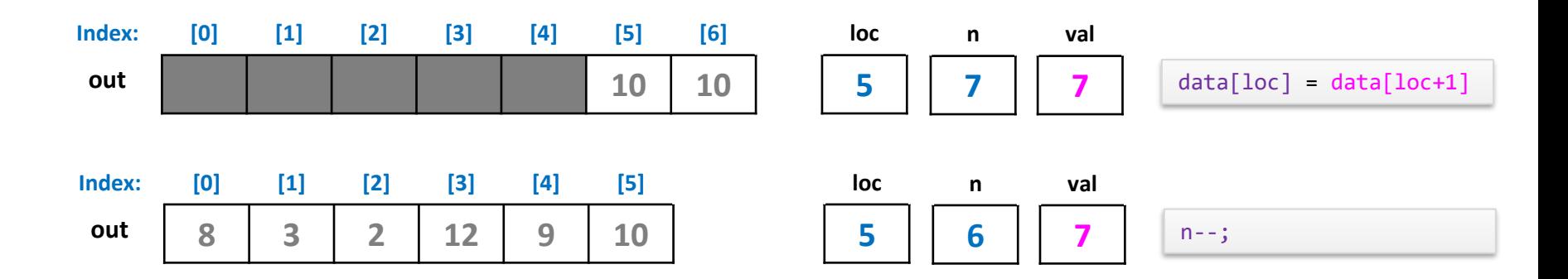

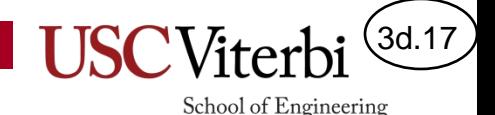

- What programming issues (mechanics) should you think about?
	- In what order should you shift?
	- Will you shift from k to k-1 or k+1 to k? And where would you stop?

```
int main() {
  // setup array with data
  int n, data[100];
  \sin \gg n;for(int i=0; i < n; i++)
    \{ \text{cin} \gg \text{data}[i]; \}// now perform the given task
```

```
// Output the results
 ...
```
return 0;

}

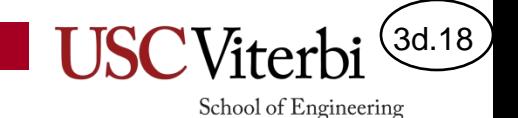

## **INTERLUDE: ARRAY HOMEWORK**

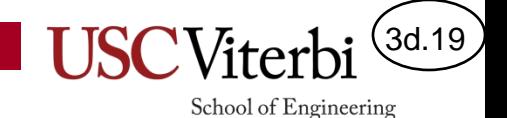

## Sequential Iteration

• We usually iterate over an array sequentially, but this need not be the rule

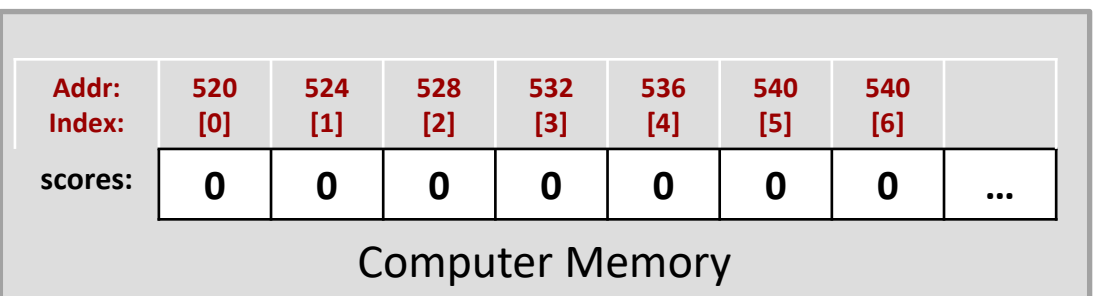

```
int main()
\{ int scores[100];
     // allocates 100 integers
   // initialize all to 0
  for(int i=0; i < 100; i++){
    scores[i] = 0; }
   // ..OR.. read in all entries
  for(int i=0; i < 100; i++){
     cin >> scores[i];
   }
}
```
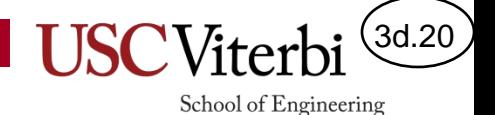

# Random Access (Indexing)

- We can access values in any random order.
- Suppose I say that any student that visits me in office hours will receive 2 additional points

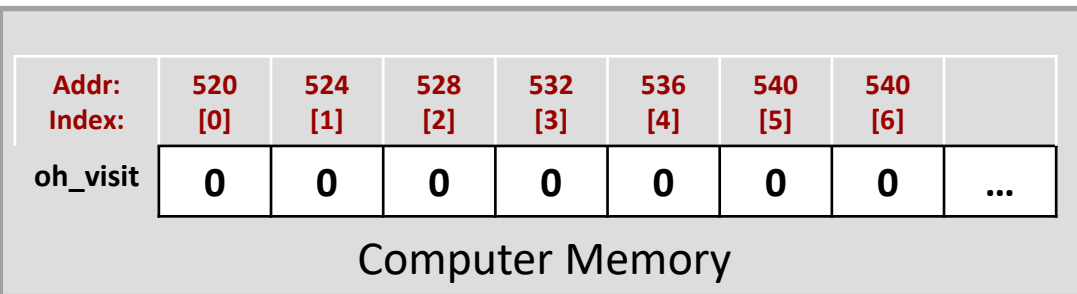

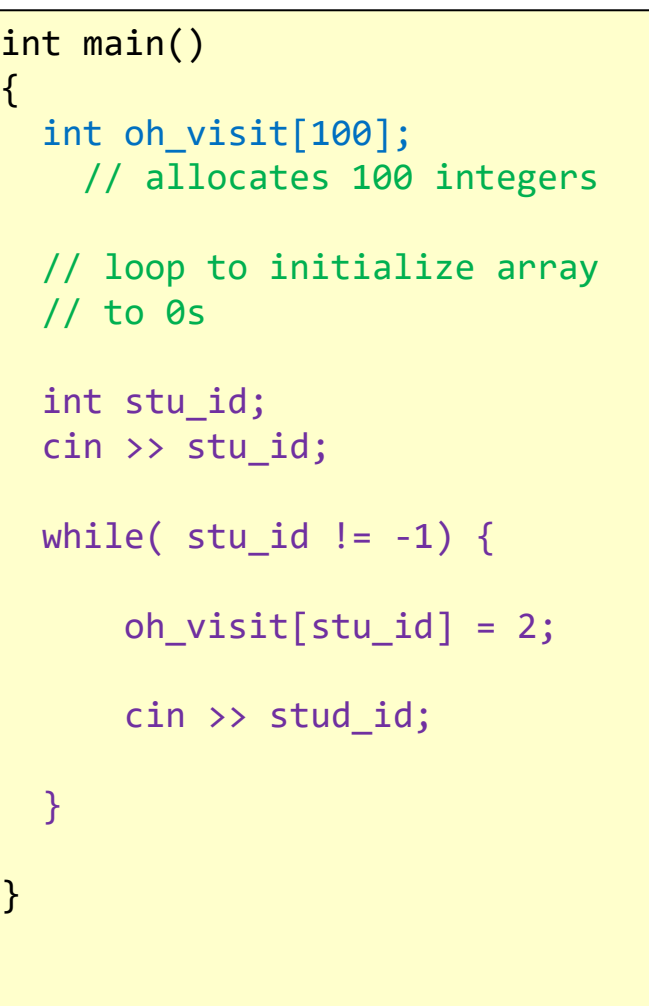

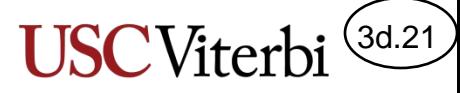

# Arrays as Look-Up Tables

- Use the value of one array as the index of another
- Suppose you are given some integers as data [in the range of 0 to 5]
- Suppose computing squares of integers was difficult (no built-in function for it)
- Could compute them yourself, record answer in another array and use data to "look-up" the square

```
// the data
int data[8] = \{3, 2, 0, 5, 1, 4, 5, 3\};// The LUT
int squares[6] = \{0,1,4,9,16,25\};
```

```
// the data
int data[8] = \{3, 2, 0, 5, 1, 4, 5, 3\};// The LUT
int squares[6] = \{0,1,4,9,16,25\};
for(int i=0; i < 8; i++){
   int x = data[i]
  int x sq = squares[x];
  cout \langle i \langle i \rangle, \langle i \langle x \times sq \langle endl;
}
```

```
// the data
int data[8] = \{3, 2, 0, 5, 1, 4, 5, 3\};// The LUT
int squares[6] = \{0,1,4,9,16,25\};
for(int i=0; i < 8; i++){
  int x sq = squares[data[i]];
  cout \langle i \langle i \rangle, \langle i \langle x \times sq \langle endl;
}
```
3d.22

# Approach to "Priority" Problem

- Find the 2D structure
- Consider when sequential loops are necessary vs. nesting loops
- In this program the *values* of the priority array can be used to check the requests array in order from most to least priority.

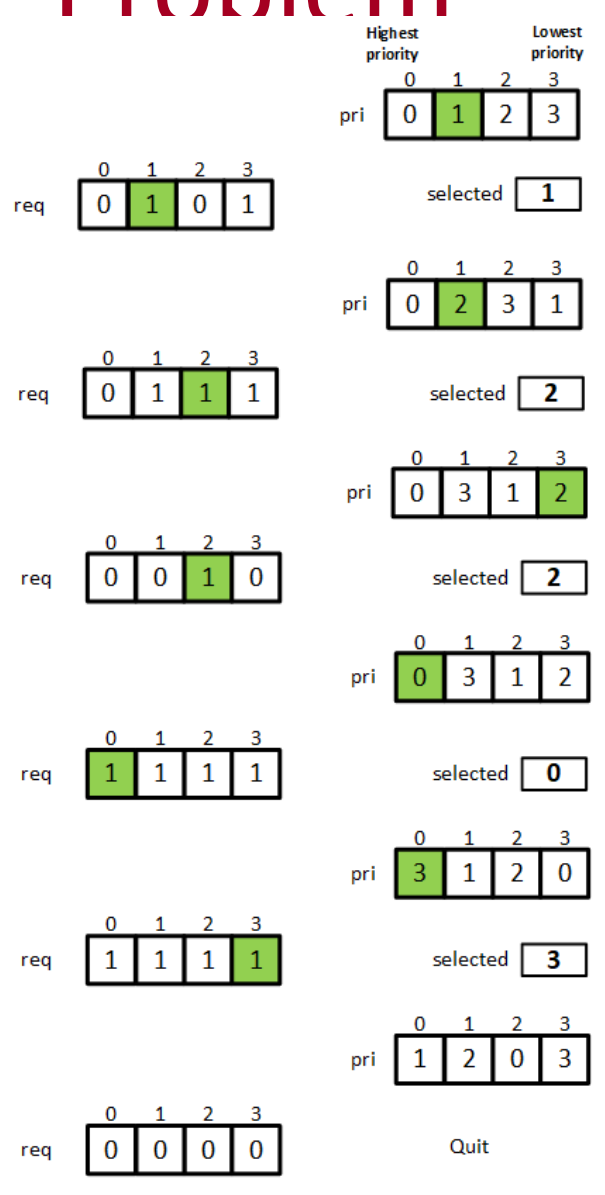

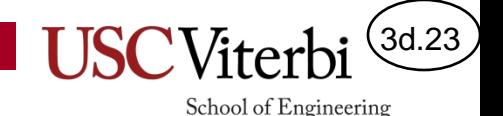

Task 11

- Remove ALL the occurrences of a given value from an array, shifting values up.
- Questions:
	- Can we do this in one pass? If so, what do we need to track?

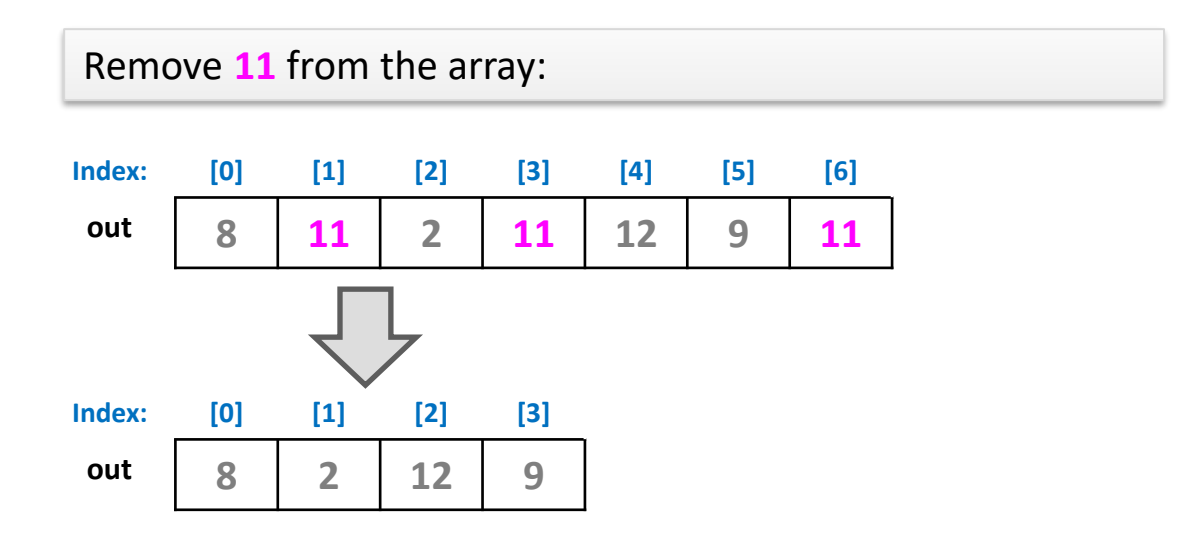

**USCViterbi** 

 $(3d.24)$ 

## Task 11

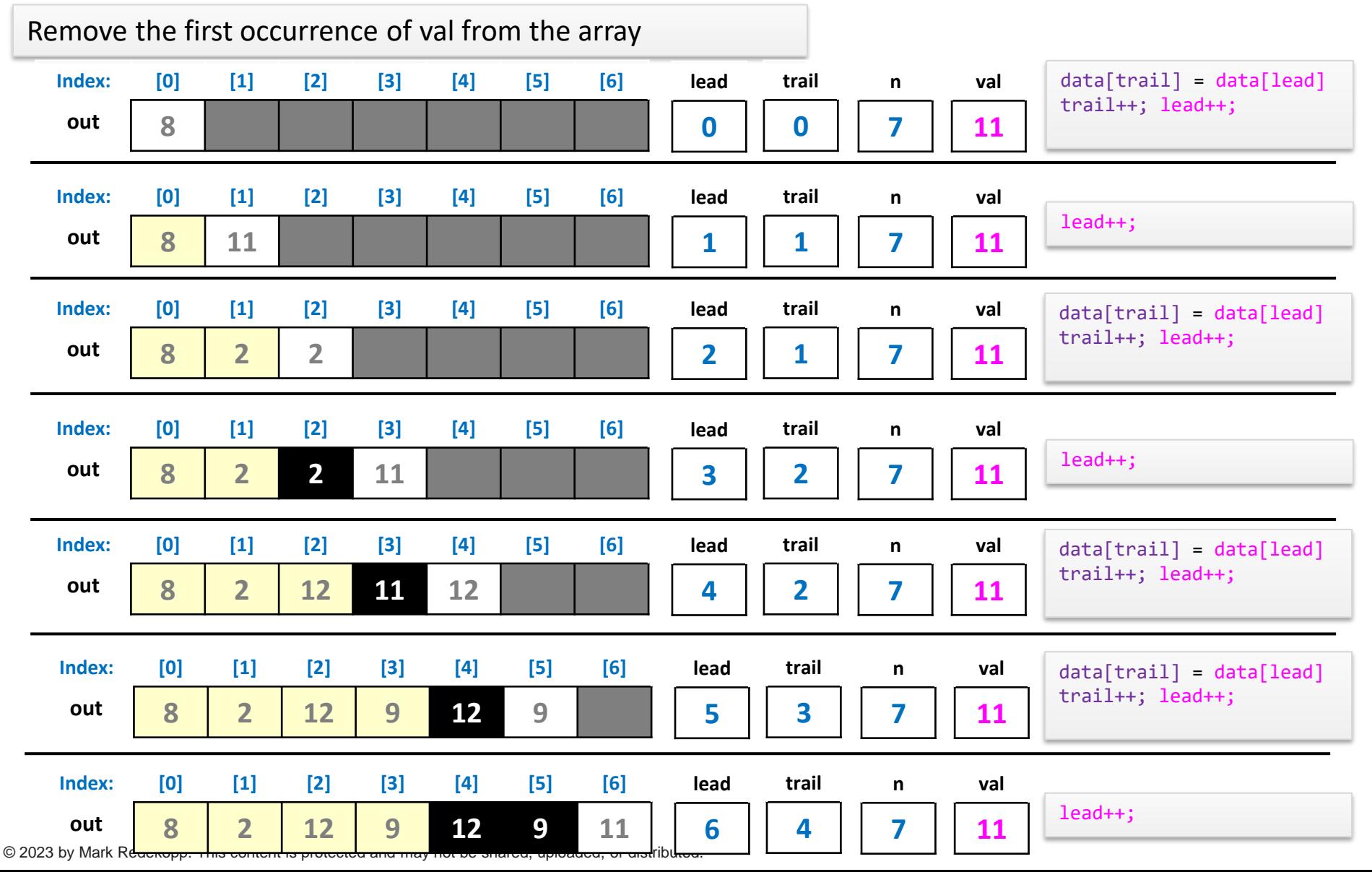

 $3d.25$ 

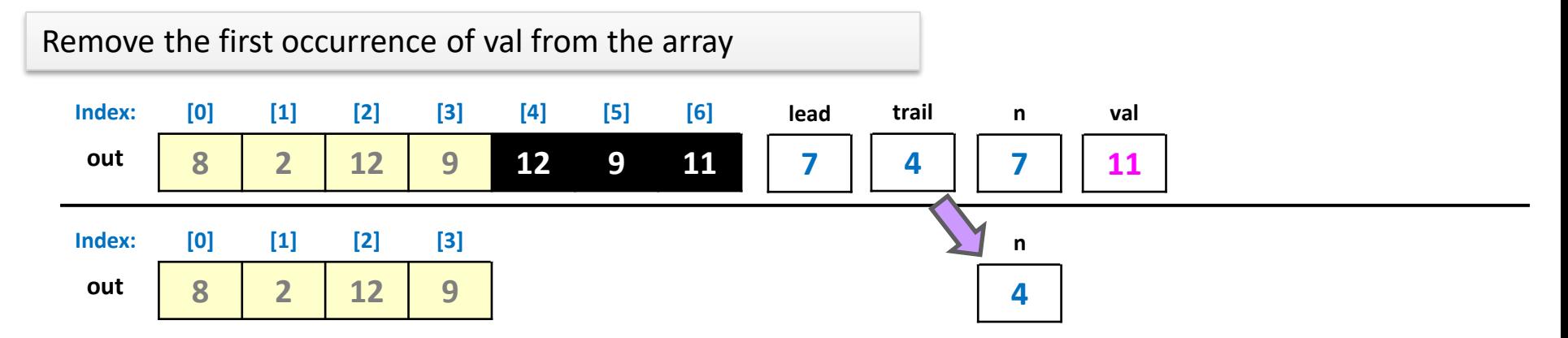

- What programming issues (mechanics) should you think about?
	- Do we just need to track the maximum VALUE or the INDEX of the maximum value?
	- Given that you can move the maximum number to the end of the array, how could this be used to SORT the entire array?
		- Repeat the process for the first n-1 elements, then repeat for the first n-2 elements, etc.

```
© 2023 by Mark Redekopp. This content is protected and may not be shared, uploaded, or distributed.
```

```
int main() {
  // setup array with data
  int n, data[100];
  \sin \gg n;for(int i=\theta; i < n; i++)
    \{ \text{cin} \gg \text{data}[i]; \}// now perform the given task
```
3d.26

School of Engineering

```
// Output the results
for(int i=0; i < n; i++){
  cout \langle \cdot \rangle data[i] \langle \cdot \rangle ";
}
cout << endl;
return 0;
```
}

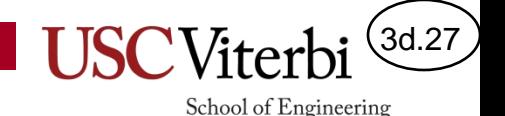

## Task 12a

- Find the maximum value in an array and move it to the end of the array
- Questions:
	- Do we scan through the array to find the maximum without moving it and swap it at the end ..or..
	- Do we move it as we can through the array

Find the maximum value and move it to the end of the array.

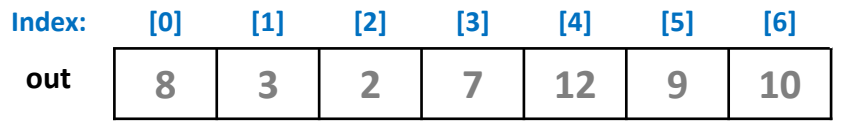

Task 12a

Find the maximum value and move it to the end of the array.

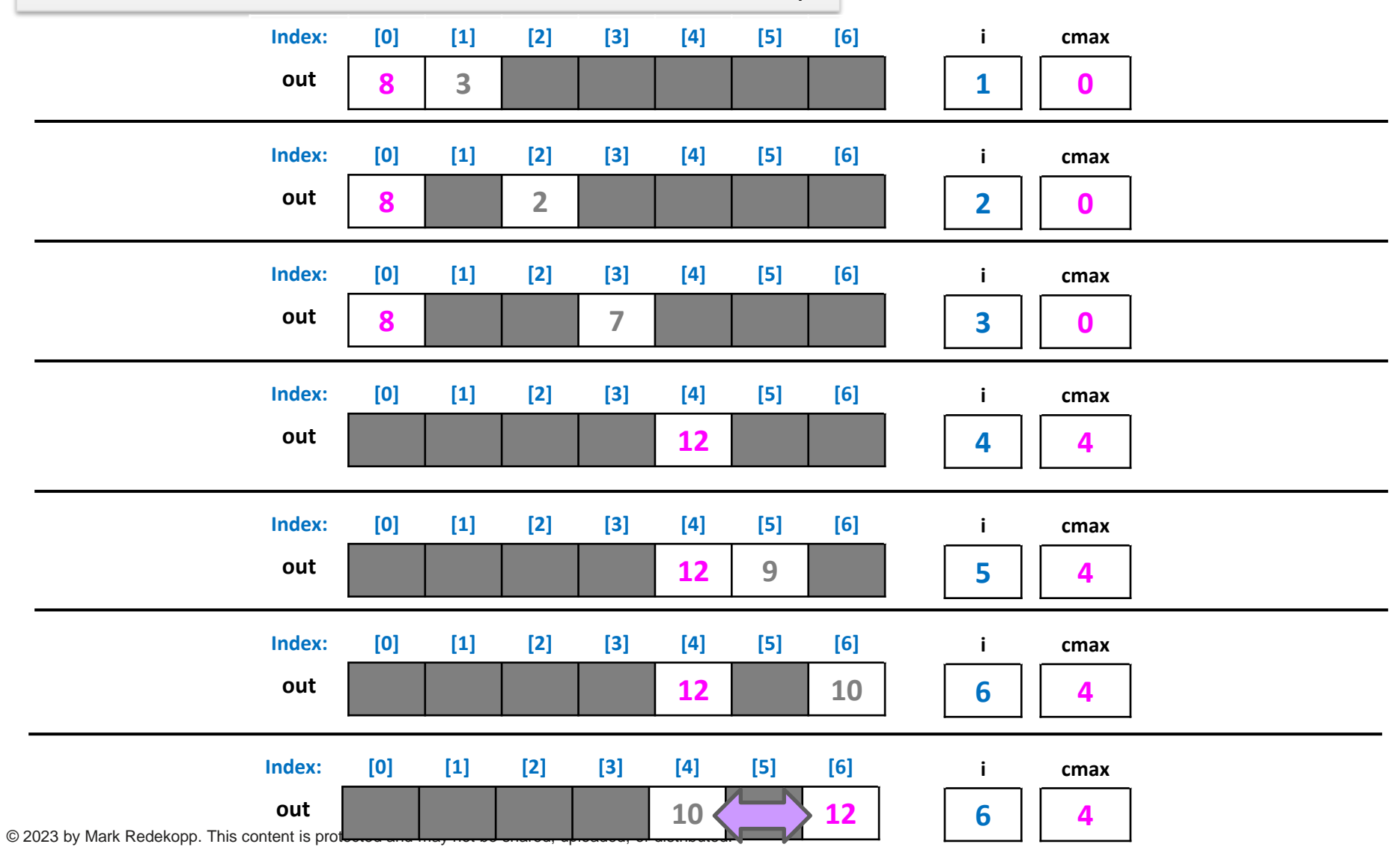

School of Engineering

 $3d.28$ 

## Task 12a

- What programming issues (mechanics) should you think about?
	- Do we just need to track the maximum VALUE or the INDEX of the maximum value?
	- Given that you can move the maximum number to the end of the array, how could this be used to SORT the entire array?

```
int main() {
  // setup array with data
  int n, val, data[100];
  \sin \gg n;for(int i=\theta; i < n; i++)
    \{ \text{cin} \gg \text{data}[i]; \}// now perform the given task
```
3d.29

School of Engineering

```
// Print out results
for(int i=0; i < n; i++){
  cout \langle \cdot \rangle data[i] \langle \cdot \rangle ";
}
cout << endl;
return 0;
```
}

## Task 12b

 $(3d.30)$ 

School of Engineering

Find the maximum value and move it to the end of the array.

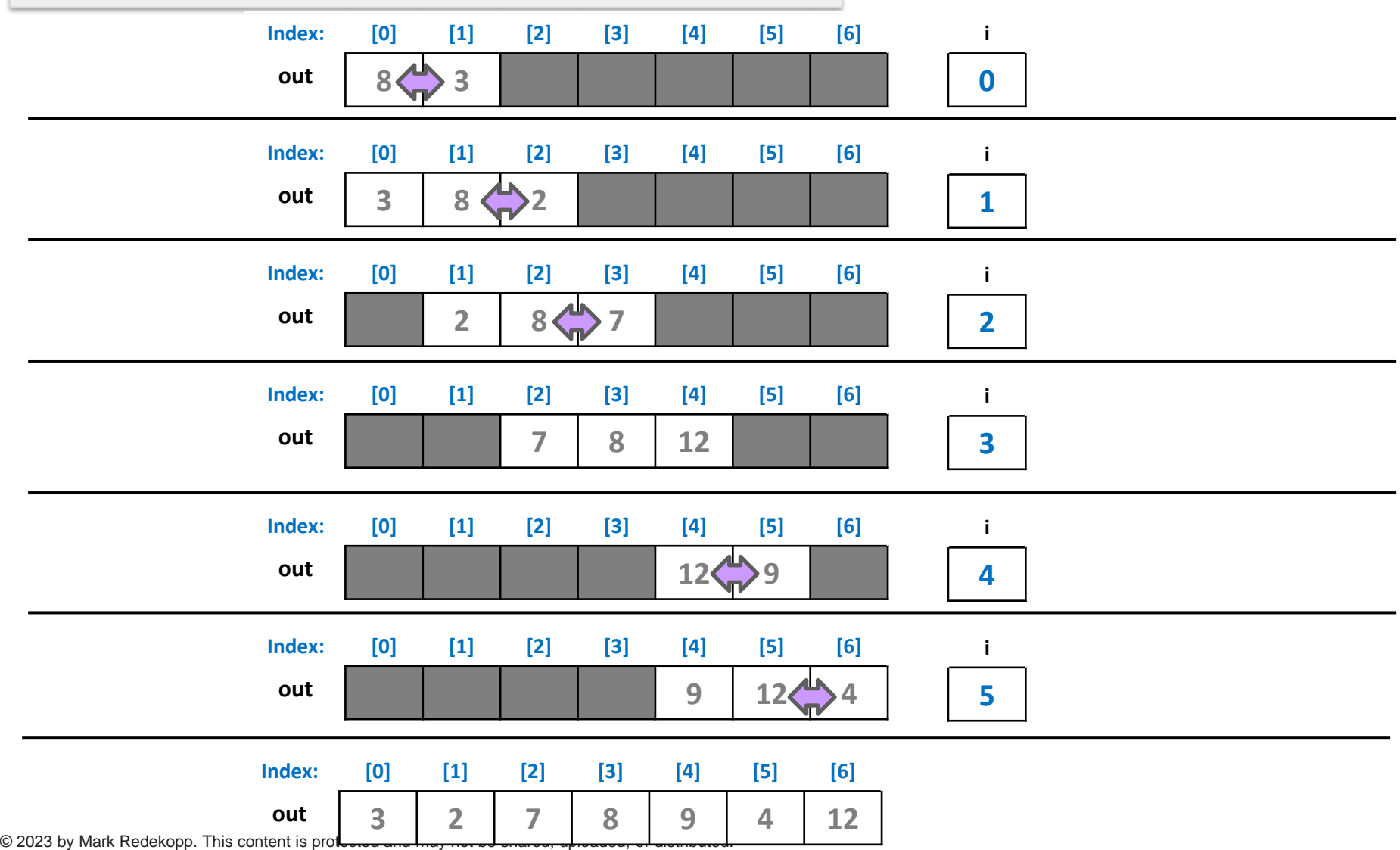

## Task 12b

- What programming issues (mechanics) should you think about?
	- Do we just need to track the maximum VALUE or the INDEX of the maximum value?
	- Given that you can move the maximum number to the end of the array, how could this be used to SORT the entire array?

```
int main() {
  // setup array with data
  int n, val, data[100];
  \sin \gg n;for(int i=\theta; i < n; i++)
    \{ \text{cin} \gg \text{data}[i]; \}// now perform the given task
```
3d.31

School of Engineering

```
// Print out results
for(int i=0; i < n; i++){
  cout \langle \cdot \rangle data[i] \langle \cdot \rangle ";
}
cout << endl;
return 0;
```
}

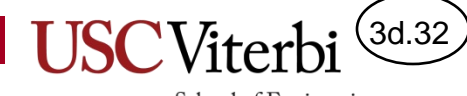

## **SOLUTIONS**

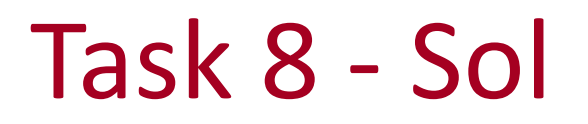

- What programming issues (mechanics) should you think about?
	- What cases or "phases" exist for the merge process? What two elements should be compared and what element should be placed in the output?

}

```
int main() {
  // setup array with data
  int n1=0, n2=0, in1[20], in2[20], out[40];
  int num;
  // Read array 1 
  cin >> num;
  while(num != -1){
    in1[n1++] = num;\sin \gg \text{num};
  }
  // Read array 2 
  \sin \gg \text{num};
  while(num != -1){
    in2[n2++] = num;\sin \gg \text{num};
  }
   // See next column
```

```
// now perform the given task
int r1 = 0, r2 = 0, w = 0;
while(r1 < n1 && r2 < n2) {
  if(in1[r1] < in2[r2]) {
    out[wt+] = in1[rl++];}
  else {
    out[wt+] = in2[r2++];}
}
while(r1 \le n1) { // place remaining in1
  out[<i>w</i>++] = in1[<i>r</i>1++];}
while(r2 < n2) { // place remaining in2
  out[wt+] = in2[r2++];}
// Output the results
return 0;
```
3d.33

3d.34

# Task 9 - Sol

}

- What programming issues (mechanics) should you think about?
	- Are the indexes independent or is one dependent on another?
	- How and when are we ready to print our answer?
	- How do we stop (one or both loops)?

```
int main() {
  // setup array with data
  int n, data[100];
  \sin \gg n;for(int i=\theta; i < n; i++)
    \{ \text{cin} \gg \text{data}[i]; \}// now perform the given task
  int val, loc = -1, curr = \theta;
  \sin \gg val;
  if(n < 100)while(curr < n && val > data[curr] ) {
      curr++;
    }
    loc = curr;for(int curr = n-1; curr >= loc; curr--) {
      data[curr+1] = data[curr];}
    data[loc] = val;n++;}
  else {
    cout << "No room" << endl;
  }
  // Output the results
  return 0;
```
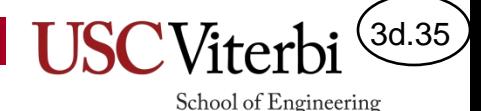

# Task 10 - Sol

- What programming issues (mechanics) should you think about?
	- In what order should you shift?
	- Will you shift from k to k-1 or k+1 to k? And where would you stop?

```
int main() {
  // setup array with data
  int n, data[100];
  \sin \gg n;for(int i=\theta; i < n; i++)
    \{ \text{cin} \gg \text{data}[i]; \}// now perform the given task
  int val, loc;
  \sin \gg val;
  // find first occurrence of val
  for(loc = 0; loc < n; loc++) {
    if(data[loc] == val) { there}
  if(loc < n) {
    // shift items up from loc to n
    // invariant: data[loc] is always safe
    // to overwrite
    for( ; loc < n-1; loc++) {
      data[loc] = data[loc+1];}
    n--;}
  // Output the results
 ...
  return 0;
}
```
# Task 11 - Sol

- What programming issues (mechanics) should you think about?
	- Do we just need to track the maximum VALUE or the INDEX of the maximum value?
	- Given that you can move the maximum number to the end of the array, how could this be used to SORT the entire array?
		- Repeat the process for the first n-1 elements, then repeat for the first n-2 elements, etc.

```
© 2023 by Mark Redekopp. This content is protected and may not be shared, uploaded, or distributed.
```

```
int main() {
  // setup array with data
  int n, data[100];
  \sin \gg n;for(int i=\theta; i < n; i++)
    \{ \text{cin} \gg \text{data[i]}; \}// now perform the given task
  int val, lead, trail;
  \sin \gg val;
  trial = 0;for(lead = 0; lead < n; lead++) {
    if(data[lead] != val) {
       data[train] = data[lead];trail++;
     }
  }
  n = \text{trail};
  // Output the results
  for(int i=0; i < n; i++){
    cout \langle \cdot \rangle data[i] \langle \cdot \rangle ";
  }
  cout << endl;
  return 0;
}
```

```
3d.36
```
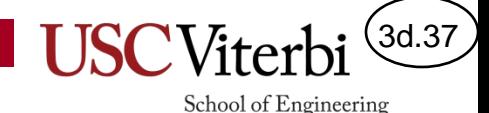

# Task 12a - Sol

- What programming issues (mechanics) should you think about?
	- Do we just need to track the maximum VALUE or the INDEX of the maximum value?
	- Given that you can move the maximum number to the end of the array, how could this be used to SORT the entire array?
		- Repeat the process for the first n-1 elements, then repeat for the first n-2 elements, etc.

```
int main() {
  // setup array with data
  int n, val, data[100];
  \sin \gg n;for(int i=\theta; i < n; i++)
    \{ \text{cin} \gg \text{data}[i]; \}// now perform the given task
  int cmax = \theta;
  for(int i=1; i < n; i++) {
    if(data[i] > data[cmax]){
        cmax = i;
    }
  }
  // swap the max and end element
  int temp = data[n-1];
  data[n-1] = data[cmax];data[cmax] = temp;// Print out results
  for(int i=0; i < n; i++){
    cout \langle \cdot \rangle data[i] \langle \cdot \rangle ";
  }
  cout << endl;
  return 0;
}
```
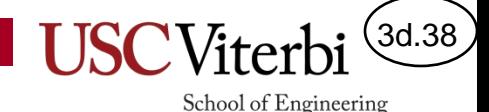

# Task 12b - Sol

- What programming issues (mechanics) should you think about?
	- Do we just need to track the maximum VALUE or the INDEX of the maximum value?
	- Given that you can move the maximum number to the end of the array, how could this be used to SORT the entire array?
		- Repeat the process for the first n-1 elements, then repeat for the first n-2 elements, etc.

```
© 2023 by Mark Redekopp. This content is protected and may not be shared, uploaded, or distributed.
```

```
int main() {
  // setup array with data
  int n, val, data[100];
  \sin \gg n;for(int i=0; i < n; i++)
    \{ \text{cin} \gg \text{data[i]}; \}// now perform the given task
  for(int i=0; i < n-1; i++) {
    if(data[i] > data[i+1])int temp = data[i];
        data[i] = data[i+1];data[i+1] = temp;}
  }
  // Print out results
  for(int i=0; i < n; i++){
    cout \langle \cdot \rangle data[i] \langle \cdot \rangle ";
  }
  cout << endl;
  return 0;
}
```
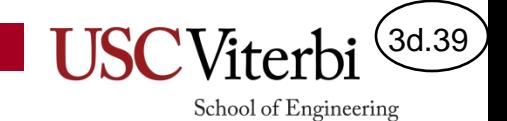

#### Task 13 - Partition

• TBD